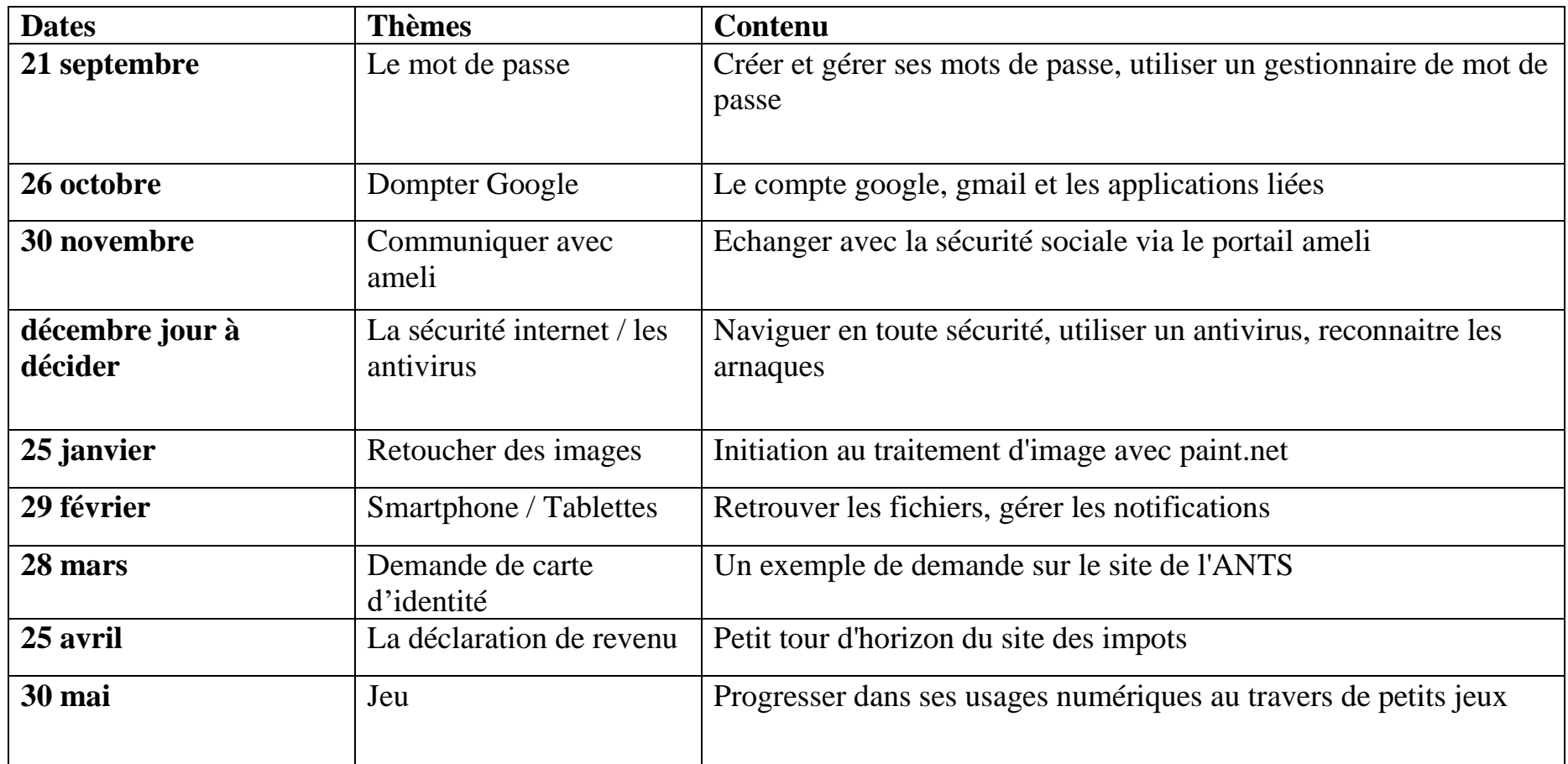

L'atelier du mois de juin sera un café numérique, la date et les modalités seront annoncées dans le courant de l'année. Inscription en mairie.